# *Announcing:* **The 2015 CQ World-Wide VHF Contest**

## **Starts: 1800 UTC Saturday, July 18, 2015 Ends: 2100 UTC Sunday, July 19, 2015**

#### **I. Contest Period:**

27 hours for all stations, all categories. Operate any portion of the contest period you wish. (**Note: Exception for QRP Hilltopper**.)

#### **II. Objectives:**

The objectives of this contest are for amateurs around the world to contact as many amateurs as possible in the contest period, to promote VHF, to allow VHF operators the opportunity to experience the enhanced propagation available at this time of year, and for interested amateurs to collect VHF Maidenhead grid locators for awards credits.

#### **III. Bands:**

All amateur radio frequencies on 50 MHz (6 meters) and 144 MHz (2 meters) may be used as authorized by local law and license class. All authorized modes may be used.

#### **IV. QSO Alerting Assistance:**

The use of any technology or other source that provides callsign or multiplier identification along with frequency information about a signal to the operator. This includes, but is not limited to, use of DX cluster, packet, local or remote callsign and frequency decoding technology (e.g., CW Skimmer or Reverse Beacon Network), or operating arrangements involving other individuals.

**1.** All stations are allowed to use QSO Alerting Assistance. **No self-spotting or asking to be spotted is allowed**.

**2.** Stations attempting digital EME or digital meteor-scatter QSOs are allowed to spot the callsign, frequency, and sequence only. **Caution**: To ensure strict compliance with these rules, the adjudication process will include review of real-time and archived transcripts from websites used to coordinate alerting data during the contest period.

**3.** The use of non-amateur means to effect a QSO is not allowed. This includes use of the telephone, and website posts providing information **beyond** that of callsign, frequency, and sequence.

#### **V. Categories of Competition:**

For all categories: Transmitters and receivers must be located within a 500-meter diameter circle or within the property limits of the station licensee's address, whichever is greater.

**1. Single Operator — All Band.** Only one signal allowed at any one time; the operator may change bands at any time.

**2. Single Operator — Single Band**. Only one signal allowed at any one time.

**3. Single-Operator All-Band QRP**. There are no location restrictions — home or portable — for stations running 10 watts output or less.

**4. Hilltopper**. This is a single-op QRP **portable** category for an all-band entry limited in time to a **maximum of 6 continuous hours**. Backpackers and portables that do not want to devote resources and time to the full contest period are encouraged to participate, especially to activate rare grids. Any power source is acceptable.

**5. Rover**. A Rover station is one manned by no more than two operators, travels to more than one grid location, and signs "Rover" or "/R" with no more than one callsign.

**6. Multi-Op**. A multi-op station is one with two or more operators and may operate 6 and 2 meters simultaneously with only one signal per band.

Stations in any category, except Rover and QRP Hilltopper, may operate from any single location, home, or portable.

#### **VI. Exchange:**

Callsign and Maidenhead grid locator (4 characters, e.g., EM15). Signal reports are optional and should not be included in the log entry.

#### **VII. Multipliers:**

The multiplier is the number of different grid locators worked per band. A grid locator is counted once per band. Exception: The rover who moves into a new grid locator may count the same grid locator more than once per band as long as the rover is himself or herself in a new grid locator location. Such change in location must be clearly indicated in the rover's log.

**1.** A rover station becomes a new QSO to the stations working him or her when that rover changes grid locator.

**2.** The grid locator is the four character Maidenhead grid (e.g. EM15).

#### **VIII. Scoring:**

One (1) point per QSO on 50 MHz and two (2) points per QSO on 144 MHz. Work stations once per band, regardless of mode. Multiply total QSO points times total number of grid locators (GL) worked.

**Rovers**: For each new grid locator visited, contacts and grid locators count as new. Final Rover score is the sum of contact points made from each grid locator times the sum of all grid locators worked from all grids visited.

Example 1. K1GX works stations as follows:

50 QSOs (50 x 1 = 50) and 25 GLs (25 multipliers) on 50 MHz 35 QSOs (35 x 2 = 70) and 8 GLs (8 multipliers) on 144 MHz K1GX has 120 QSO points  $(50 + 70 = 120)$  x 33 multipliers  $(25)$  $+ 8 = 33$ ) = 3,960 total points.

Example 2. W9FS/R works stations as follows:

From EN52: 50 QSOs (50 x 1 = 50) and 25 GLs (25 multipliers) on 50 MHz

From EN52: 40 QSOs (40  $x = 80$ ) and 10 GLs (10 multipliers) on 144 MHz

From EN51: 60 QSOs (60 x 1 = 60) and 30 GLs (30 multipliers) on 50 MHz

From EN51: 20 QSOs (20  $x$  2 = 40) and 5 GLs (5 multipliers) on 144 MHz

W9FS/R has 230 QSO points (50 + 80 + 60 + 40) x 70 multipliers  $(25 + 10 + 30 + 5) = 16,100$  total points

#### **IX. Awards:**

Certificates suitable for framing will be awarded to the top-scor-

ing stations in each category in each country. Certificates may also be awarded to other top-scoring stations that show outstanding contest effort. Certificates will be awarded to topscoring stations in each category in geographic areas where warranted.

Geographic areas include states (U.S.), provinces (Canada), and countries, and may also be extended to include other subdivisions as justified by competitive entries. U.S. Rover certificates are issued on a regional basis.

Plaques again will be awarded to the highest scoring stations. They are offered in various categories on a sponsored basis. Clubs and individual plaque donors are sought and may find information on how to sponsor a CQ WW VHF Contest plaque at <http://www.cqww-vhf.com/plaques.htm>.

#### **X. Club Competition:**

Credit your club for aggregate club score. See <http:// www.cqww-vhf.com/clubnames.htm> for a list of registered clubs. Follow directions for registering your club if not already registered.

#### **XI. Miscellaneous:**

• An operator may sign only one callsign during the contest. This means that an operator cannot generate QSOs by first signing his callsign, then signing his daughter's callsign, even though both callsigns are assigned to the same location.

**• A station located exactly on a dividing line of a grid locator must choose only one grid locator from which to operate for exchange purposes**.

• A different multiplier cannot be given out without moving the complete station at least 100 meters.

• Making or soliciting QSOs on the national simplex frequency, 146.52 MHz, or your country's designated national simplex frequency, or immediately adjacent guard frequencies, is prohibited. Use of commonly recognized repeater frequencies is prohibited. Recognized FM simplex frequencies such as 146.49, .55, and .58, and local-option simplex channels may be used for contest purposes.

- Aeronautical mobile contacts do not count.
- Contestants should respect use of the DX window, 50.100-
- 50.125 MHz, for intercontinental QSOs only.

• UTC is the required logging time.

#### **XII. Declaration:**

Your submission of a log entry affirms that: (1) you have abided by all the rules of the contest as well as those of your country's licensing authority; (2) you accept any decisions made regarding your entry by the contest's adjudication process which are official and final.

#### **XIII. Log Submissions:**

Log entries must be submitted by **August 2, 2015** to be eligible for awards. Submit your electronic log in the Cabrillo format created by all major logging programs. Send via e-mail attachment to <cqvhf@cqww-vhf.com>. **Subject line:** Callsign [the call used in the contest] only.

**Entrants are reminded to be sure your log indicates your operating location**. For USA/VE stations, be sure to indicate the state or province of your operation. If you have a problem submitting your log, please contact <help@cqww-vhf.com> for assistance.

It is strongly recommended that paper logs be entered online for automatic Cabrillo submission. Click on the "Web Form for Typing in Paper Logs" link on the contest website at <http://www.cqww-vhf.com>. Computer-generated logs must be e-submitted. Callsigns of electronic logs received are posted and updated daily on the website.

For those without web access, paper logs may be mailed to: Paper Logs, P.O. Box 481, New Carlisle, OH 45344. Questions may be sent to <help@cqww-vhf.com>.

### **CQ Sudoku**

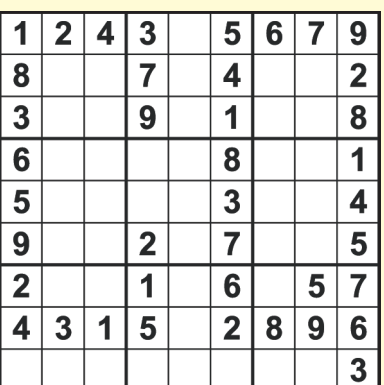

Professional puzzle editor Marian Nagy, OM1EI, developed a Sudoku puzzle with the hints in the shape of the letters "CQ" and was kind enough to allow us to publish it. If you're not familiar with Sudoku, the goal is to have each number from 1 to 9 in every row, every column and each of the nine small squares within the one large square, without repeating. You'll find the solution to this puzzle on page **84,** and be sure to visit Marian's website at < http://www.nairam.sk/ >.

## what's new

#### **Pasternack Introduces New 75-Ohm Test Cables Up to 3 GHz**

Pasternack has released its newest line of 75-ohm test cables with operation up to 3 GHz. These rugged cable assemblies are specially designed to withstand the rigors of test lab use and applications in 75-ohm communications systems.

Pasternack's new series of high-performance 75-ohm test cables are available in two configurations including a type-N male to type-N male or a type-N male to type-F male. Unlike most F connectors readily available on the market, these F connectors are designed to perform up to 3 GHz, which greatly broadens the usability of these test cables. Moreover, these connectors are threaded to ensure an accurate and secure connection to both the device under test and the analyzer.

The new 75-ohm, flexible armored test cables from Pasternack exhibit an insertion loss of less than 0.5 dB at 3 GHz, and typical return loss is 28 dB. These new RF cable assemblies are designed with an armored jacket that meets ANSI/SCTE 99 2009 pull force and ANSI/SCTE 98 2009 tightening torque standards and are capable of at least 100,000 bends.

The new cables are available now with pricing varying by configuration. For more information, contact Pasternack Enterprises Inc. (866) 727-8376. Email: <sales@pasternack.com> or visit <http://www.pasternack.com>.

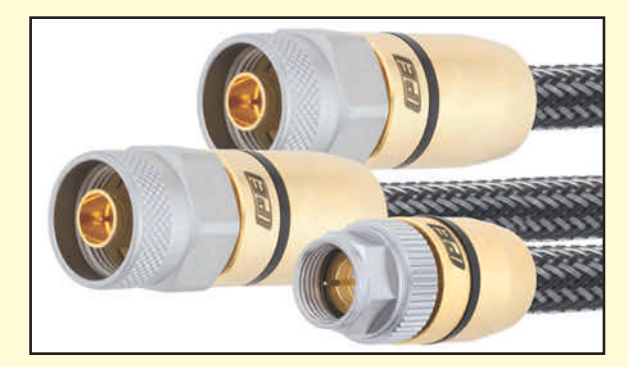